## 知 云学堂课程模版安装Ace Builder软件案例

**[张月鹏](https://zhiliao.h3c.com/User/other/20873)** 2019-10-21 发表

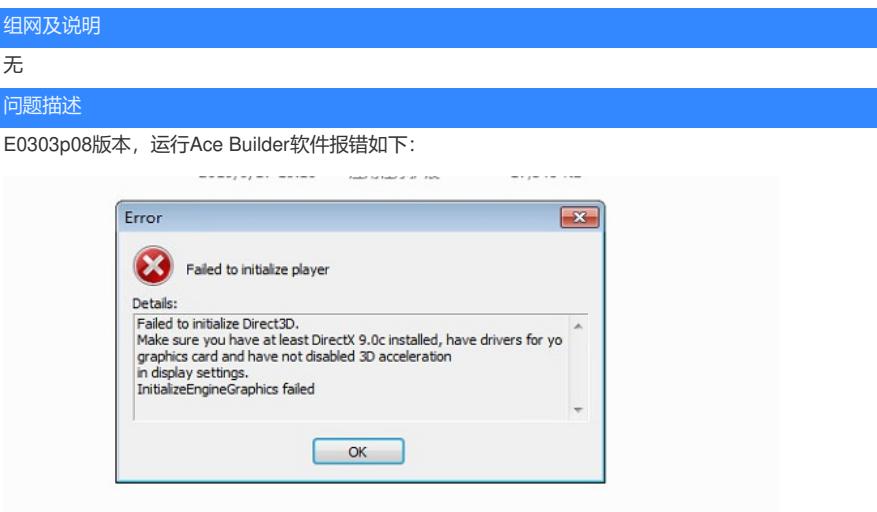

ACE全称Advance Creative Educator, ace builder软件是一款非常不错的模拟积木搭建工具, ACE是 通过平台、软件、教育、竞赛多者结合,形成的一个教育咨询系统,功能包括全3D搭建空间、上千款 积木模型、与实体积木搭建逻辑一致、可编辑说明书、数据收集&联接互动平台。

## 过程分析

经测试,Win7的课程要用Ace Builder这个软件的的话,需要做以下配置操作:

1、打开配置程序>>VDP安装,选择OS系统为win7,点击安装3D特性,安装完成后重启虚拟机。

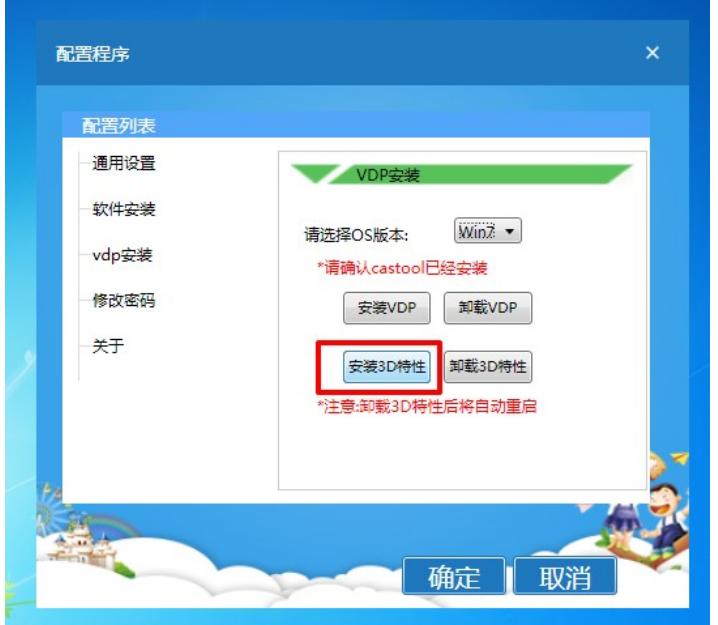

1、注册表添加对应的表项,实验室测试了, Ace Builder的可执行文件名叫"Launcher.exe",课程模板 注册表中按照附件图片路径添加文件夹和表项就可以用该软件;

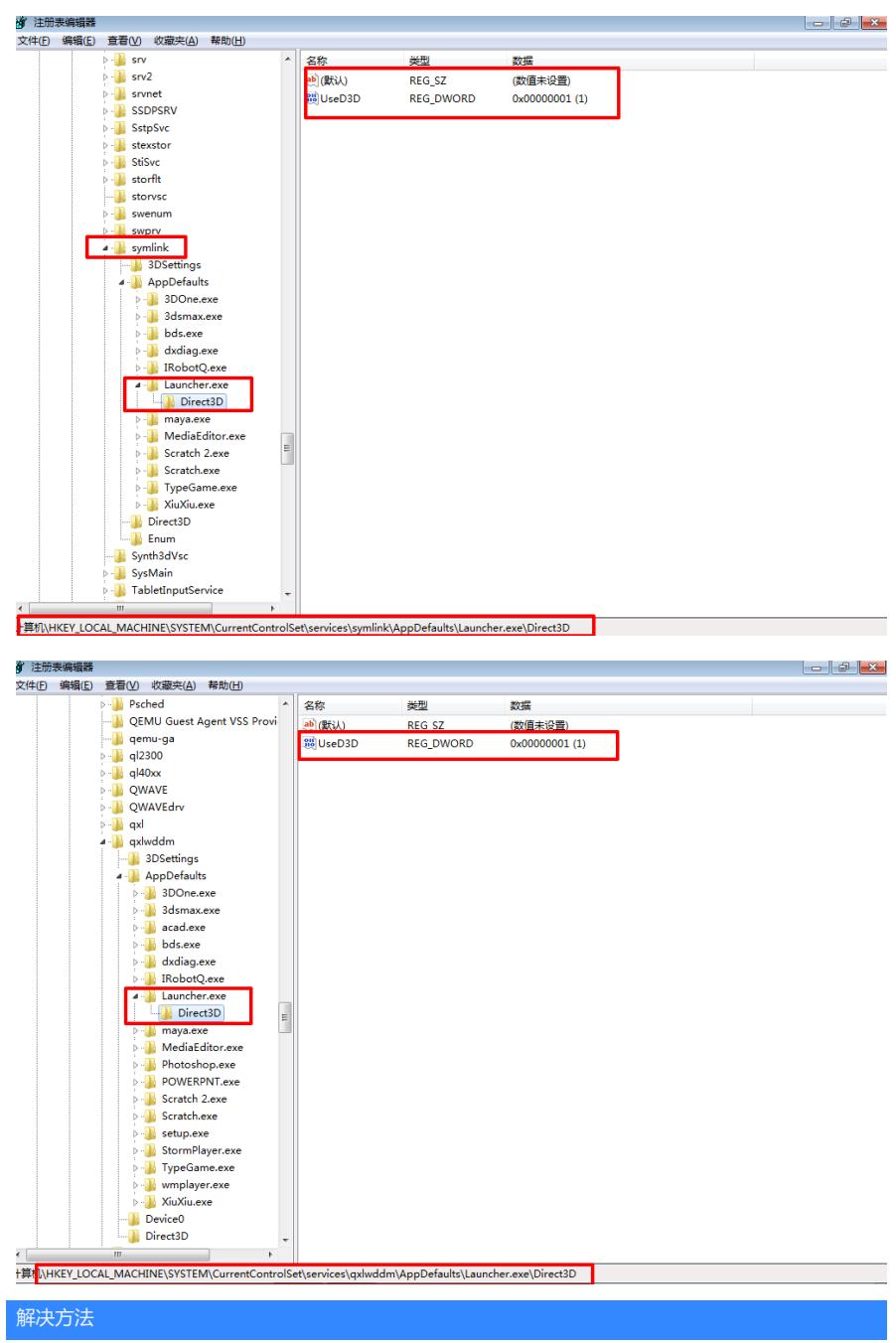

- 1. Win7系统需要对镜像进行优化。
- 2. Win10系统可直接使用。

**[附件下载:](javascript:void(0))**[云学堂课程模版安装](javascript:void(0))Ace Builder软件案例.pdf